# CSc 553 — Principles of Compilation

#### 2: Interpreters

Christian Collberg
Department of Computer Science
University of Arizona
collberg@gmail.com

Copyright © 2011 Christian Collberg

January 13, 2011

1

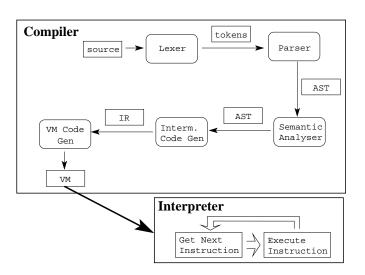

 $\mathbf{2}$ 

- An interpreter is like a CPU, only in software.
- The compiler generates virtual machine (VM) code rather than native machine code.
- The interpreter executes VM instructions rather than native machine code.

Interpreters are

slow Often 10–100 times slower than executing machine code directly.

portable The virtual machine code is not tied to any particular architecture.

Interpreters work well with

very high-level, dynamic languages (APL,Prolog,ICON) where a lot is unknown at compile-time (array bounds, etc).

#### 3 Kinds of Interpreters

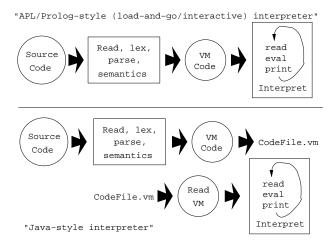

## 4 Kinds of Interpreters...

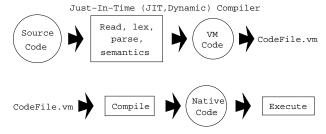

#### 5 Actions in an Interpreter

- Internally, an interpreter consists of
  - 1. The interpreter engine, which executes the VM instructions.
  - 2. Memory for storing user data. Often separated as a heap and a stack.
  - 3. A stream of VM instructions.

## 6 Actions in an Interpreter...

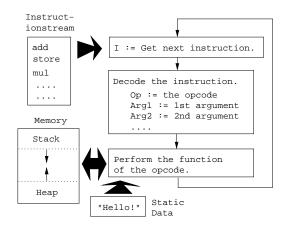

#### 7 Stack-Based Instruction Sets

• Many virtual machine instruction sets (e.g. Java bytecode, Forth) are stack based.

add pop the two top elements off the stack, add them together, and push the result on the stack.

**push** X push the value of variable X.

**pusha** X push the address of variable X.

**store** pop a value V, and an address A off the stack. Store V at memory address A.

#### 8 Stack-Based Instruction Sets...

• Here's an example of a small program and the corresponding stack code:

| Source Code          | VM Code       |
|----------------------|---------------|
| VAR X,Y,Z : INTEGER; | pusha X       |
| BEGIN                | push Y        |
| X := Y + Z;          | push Z<br>add |
| END;                 | add           |
|                      | store         |

## 9 Register-Based Instruction Sets

• Stack codes are *compact*. If we don't worry about code size, we can use any intermediate code (tuples, trees). Example: RISC-like VM code with  $\infty$  number of virtual registers  $R_1, \cdots$ :

add  $R_1, R_2, R_3$  Add VM registers  $R_2$  and  $R_3$  and store in VM register  $R_1$ .

**load**  $R_1, X$   $R_1 :=$ value of variable X.

**loada**  $R_1, X$   $R_1 := address of variable <math>X$ .

**store**  $R_1, R_2$  Store value  $R_2$  at address  $R_1$ .

# 10 Register-Based Instruction Sets...

• Here's an example of a small program and the corresponding register code:

| Source Code                                 | VM Code                   |
|---------------------------------------------|---------------------------|
| VAR X,Y,Z : INTEGER; BEGIN X := Y + Z; END; | load $R_1$ , $Y$          |
| BEGIN                                       | load $R_2$ , $Z$          |
| X := Y + Z;                                 | add $R_3$ , $R_1$ , $R_2$ |
| END;                                        | loada $R_4$ , $X$         |
|                                             | store $R_4$ , $R_3$       |

| Source Code                        | VM Code                                              |  |
|------------------------------------|------------------------------------------------------|--|
| VAR X,Y,Z : INTEGER; BEGIN X := 1; | [1] pusha X<br>[2] push 1<br>[3] store               |  |
| WHILE X < 10 DO                    | [4] push X [5] push 10 [6] GE [7] BrTrue 14          |  |
| X := Y + Z;                        | [8] pusha X<br>[9] push Y<br>[10] push Z<br>[11] add |  |
| ENDDO                              | [12] store                                           |  |
| END;                               | [13] jump 4                                          |  |

# 12 Stack Machine Example (a)

| VM Code                                              | Stack       | Memory             |
|------------------------------------------------------|-------------|--------------------|
| [1] pusha X<br>[2] push 1<br>[3] store               | 1 &X &X (3) | X 1<br>Y 5<br>Z 10 |
| [4] push X<br>[5] push 10<br>[6] GE<br>[7] BrTrue 14 | 10 0 U      | X 1<br>Y 5<br>Z 10 |

# 13 Stack Machine Example (b)

| VM Code                                                            | Stack                  | Memory              |
|--------------------------------------------------------------------|------------------------|---------------------|
| [8] pusha X<br>[9] push Y<br>[10] push Z<br>[11] add<br>[12] store | [8] [9] [10] [11] [12] | X 15<br>Y 5<br>Z 10 |
| [13] jump 4                                                        |                        |                     |

# 14 Switch Threading

• Instructions are stored as an array of integer tokens. A switch selects the right code for each instruction.

15

# Switch threading example

## 16 Switch Threading in Java

- Let's look at a simple Java switch interpreter.
- We have a stack of integers stack and a stack pointer sp.
- There's an array of bytecodes prog and a program counter pc.
- There is a small memory area memory, an array of 256 integers, numbered 0-255. The LOAD, STORE, ALOAD, and ASTORE instructions access these memory cells.

#### 17 Bytecode semantics

| mnemonic | opcode | stack-pre | stack-post  | side-effects          |
|----------|--------|-----------|-------------|-----------------------|
| ADD      | 0      | [A,B]     | [A+B]       |                       |
| SUB      | 1      | [A,B]     | [A-B]       |                       |
| MUL      | 2      | [A,B]     | [A*B]       |                       |
| DIV      | 3      | [A,B]     | [A-B]       |                       |
| LOAD X   | 4      | []        | [Memory[X]] |                       |
| STORE X  | 5      | [A]       | []          | Memory[X] = A         |
| PUSHB X  | 6      | []        | [X]         |                       |
| PRINT    | 7      | [A]       | []          | Print A               |
| PRINTLN  | 8      | []        | []          | Print a newline       |
| EXIT     | 9      | []        | []          | The interpreter exits |
| PUSHW X  | 11     | []        | [X]         |                       |

#### 18 Bytecode semantics...

| mnemonic | opcode | stack-pre | stack-post  | side-effects                        |
|----------|--------|-----------|-------------|-------------------------------------|
| BEQ L    | 12     | [A,B]     | []          | if A=B then PC+=L                   |
| BNE L    | 13     | [A,B]     | []          | if A!=B then PC+=L                  |
| BLT L    | 14     | [A,B]     | []          | if A <b pc+="L&lt;/td" then=""></b> |
| BGT L    | 15     | [A,B]     | []          | if A>B then PC+=L                   |
| BLE L    | 16     | [A,B]     | []          | if A<=B then PC+=L                  |
| BGE L    | 17     | [A,B]     | []          | if A>=B then PC+=L                  |
| BRA L    | 18     | []        | []          | PC+=L                               |
| ALOAD    | 19     | [X]       | [Memory[X]] |                                     |
| ASTORE   | 20     | [A,X]     | []          | Memory[X] = A                       |
| SWAP     | 21     | [A,B]     | [B,A]       |                                     |

# 19 Example programs

This program prints a newline character and then exits:

PRINTLN EXIT

Or, in binary:  $\langle 8, 9 \rangle$  This program prints the number 10, then a newline character, and then exits:

PUSHB 10 PRINT PRINTLN EXIT

Or, in binary: (6, 10, 7, 8, 9)

## 20 Example programs...

This program pushes two values on the stack, then performs an ADD instruction which pops these two values off the stack, adds them, and pushes the result. PRINT then pops this value off the stack and prints it:

PUSHB 10 PUSHB 20 ADD PRINT PRINTLN EXIT

Or, in binary: (6, 10, 6, 20, 0, 7, 8, 9)

## 21 Example program...

This program uses the LOAD and STORE instructions to store a value in memory cell number 7:

PUSHB 10 STORE 7 PUSHB 10 LOAD 7

```
MUL
        PRINT
        PRINTLN
        EXIT
Or, in binary: (6, 10, 5, 7, 6, 10, 4, 7, 2, 7, 8, 9)
22
# Print the numbers 1 through 9.
# i = 1; while (i < 10) do {print i; println; i++;}</pre>
PUSHB 1
              # mem[1] = 1;
STORE 1
              # if mem[1] < 10 goto exit
LOAD 1
PUSHB 10
BGE
LOAD 1
              # print mem[i] value
PRINT
PRINTLN
PUSHB 1
              # mem[1]++
LOAD 1
ADD
STORE 1
BRA
              # goto top of loop
EXIT
```

#### 23 Bytecode Description

ADD: Pop the two top integers A and B off the stack, then push A + B.

SUB: As above, but push A - B.

MUL: As above, but push A \* B.

DIV: As above, but push A/B.

PUSHB X: Push X, a signed, byte-size, value, on the stack.

PUSHW X: Push X, a signed, word-size, value, on the stack.

PRINT: Pop the top integer off the stack and print it.

PRINTLN: Print a newline character.

**EXIT**: Exit the interpreter.

# 24 Bytecode Description...

LOAD X: Push the contents of memory cell number X on the stack.

STORE X: Pop the top integer off the stack and store this value in memory cell number X.

ALOAD: Pop the address of memory cell number X off the stack and push the value of X.

ASTORE: Pop the address of memory cell number X and the value V off the stack and store the V in X.

SWAP: Exchange the two top elements on the stack.

#### 25 Bytecode Description...

BEQ L: Pop the two top integers A and B off the stack, if A == B then continue with instruction PC + L, where PC is address of the instruction following this one. Otherwise, continue with the next instruction.

BNE L: As above, but branch if  $A \neq B$ .

BLT L: As above, but branch if A < B.

BGT L: As above, but branch if A > B.

BLE L: As above, but branch if  $A \leq B$ .

BGE L: As above, but branch if  $A \geq B$ .

BRA L: Continue with instruction PC + L, where PC is the address of the instruction following this one.

#### 26 Switch Threading in Java

```
public class Interpreter {
                            = 0;
   static final byte ADD
   static final byte SUB
                            = 1;
   static final byte MUL
                            = 2;
   static final byte DIV
                            = 3;
   static final byte LOAD
                            = 4;
   static final byte STORE
   static final byte PUSHB
   static final byte PRINT = 7;
   static final byte PRINTLN= 8;
   static final byte EXIT
   static final byte PUSHW = 11;
```

#### 27

```
static final byte BEQ
                         = 12;
static final byte BNE
                         = 13;
static final byte BLT
                         = 14;
static final byte BGT
                         = 15;
static final byte BLE
                         = 16;
static final byte BGE
                         = 17;
static final byte BRA
                         = 18;
static final byte ALOAD = 19;
static final byte ASTORE = 20;
static final byte SWAP
                         = 21;
```

```
static void interpret (byte[] prog) throws Exception {
      int[] stack = new int[100];
      int[] memory = new int[256];
      int pc = 0;
      int sp = 0;
     while (true) {
     switch (prog[pc]) {
         case ADD
            stack[sp-2]+=stack[sp-1]; sp--;
            pc++; break;
          }
         /* Same for SUB, MUL, DIV. */
29
          case LOAD : {
            stack[sp] = memory[(int)prog[pc+1]];
            sp++; pc+=2; break;}
          case STORE : {
            memory[prog[pc+1]] = stack[sp-1];
            sp-=1; pc+=2; break;}
          case ALOAD : {
            stack[sp-1] = memory[stack[sp-1]];
            pc++; break;}
          case ASTORE : {
            memory[stack[sp-1]] = stack[sp-2];
            sp-=2; pc++; break;}
30
          case SWAP : {
            int tmp = stack[sp-1];
            stack[sp-1] = stack[sp-2];
            stack[sp-2]=tmp;
            pc++; break; }
          case PUSHB : {
            stack[sp] = (int)prog[pc+1];
            sp++; pc+=2; break; }
          /* Similar for PUSHW. */
          case PRINT : {
            System.out.print(stack[--sp]);
            pc++; break; }
```

### 32 Switch Threading...

• Switch (case) statements are implemented as indirect jumps through an array of label addresses (a *jump-table*). Every switch does 1 range check, 1 table lookup, and 1 jump.

33

# Direct Call Threading

## 34 Direct Call Threading

- Every instruction is a separate function.
- The program prog is an array of pointers to these functions.
- I.e. the add instruction is represented as the address of the add function.
- pc is a pointer to the current instruction in prog.
- (\*pc++)() jumps to the function that pc points to, then increments pc to point to the next instruction.
- Hard to implement in Java.

```
typedef void (* Inst)();
Inst prog[] = {&load,&add,...};

Inst *pc = &prog;
int Stack[100]; int sp = 0;

void add(); {
   Stack[sp-1]=Stack[sp-1]+Stack[sp];
   sp--;}

void engine () {
   for (;;) (*pc++)()
}
```

#### 36 Direct Call Threading...

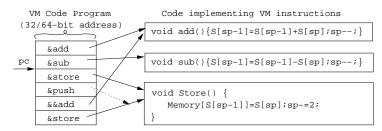

#### 37 Direct Call Threading...

- In direct call threading all instructions are in their own functions.
- This means that VM registers (such as pc, sp) must be in global variables.
- So, every time we access pc or sp we have to load them from global memory.  $\Rightarrow$  Slow.
- With the switch method pc and sp are local variables. Most compilers will keep them in registers. ⇒ Faster.
- $\bullet$  Also, a direct call threaded program will be large since each instruction is represented as a 32/64-bit address.
- Also, overhead from call/return sequence.

38

# Direct Threading

# 39 Direct Threading

- Each instruction is represented by the address (label) of the code that implements it.
- At the end of each piece of code is an indirect jump goto \*pc++ to the next instruction.

• "&&" takes the address of a label. goto \*V jumps to the label whose address is stored in variable V. This is a gcc extensions to C.

40

```
typedef void *Inst
static Inst prog[]={&&add,&&sub,...};

void engine() {
    Inst *pc = &prog;
    int Stack[100]; int sp=0;
    goto **pc++;

    add: Stack[sp-1]+=Stack[sp]; sp--; goto **pc++;
    sub: Stack[sp-1]-=Stack[sp]; sp--; goto **pc++;
}
```

#### 41 Direct Threading...

• Direct threading is the most efficient method for instruction dispatch.

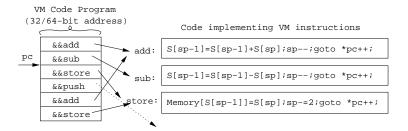

**42** 

# Indirect Threading

# 43 Indirect Threading

- Unfortunately, a direct threaded program will be large since each instruction is an address (32 or 64 bits).
- At the cost of an extra indirection, we can use byte-code instructions instead.
- prog is an array of bytes.
- jtab is an array of addresses of instructions.
- goto \*jtab[\*pc++] finds the current instruction (what pc points to), uses this to index jtab to get the address of the instruction, jumps to this code, and finally increments pc.

```
typedef enum {add,load,...} Inst;
typedef void *Addr;
static Inst prog[]={add,sub,...};

void engine() {
    static Addr jtab[]= {&&add,&&load,...};
    Inst *pc = &prog;
    int Stack[100]; int sp=0;
    goto *jtab[*pc++];

add: Stack[sp-1]+=Stack[sp]; sp--;
        goto *jtab[*pc++];
}
```

#### 45 Indirect Threading...

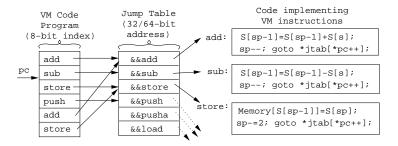

46

# Optimizations

# 47 Minimizing Stack Accesses

- ullet To reduce the cost of stack manipulation we can keep one or more of the  $Top ext{-}Of ext{-}Stack$  elements in registers.
- In the example below, TOS holds the top stack element. Stack[sp] holds the element second to the top, etc.

#### 48 Instruction Sets Revisited

• We can (sometimes) speed up the interpreter by being clever when we design the VM instruction set:

- 1. Combine often used code sequences into one instruction. E.g.  $\mathtt{muladd}\ a, b, c, d$  for a := b \* c + d. This will reduce the number of instructions executed, but will make the VM engine larger.
- 2. Reduce the total number of instructions, by making them simple and RISC-like. This will increase the number of instructions executed, but will make the VM engine smaller.
- A small VM engine may fit better in the cache than a large one, and hence yield better overall performance.

#### 49 Superoperators I

- Proebsting's hti C interpreter uses *superoperators* to speed up interpretation.
- The idea is simple:
  - 1. Compile a C program to intermediate code,
  - 2. infer new operators for common idioms,
  - 3. generate a specialized interpreter for the inferred bytecode.
- hti uses lcc (a free C compiler) which generates expression trees. lcc generates only 109 different intermediate code instructions. This leaves us 147 codes to play with. If x->b is a very common operation in the generated code, emit a special bytecode for this operation.

#### 50 Superoperators II

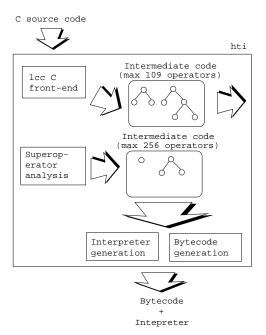

## 51 Superoperators III

- Without superoperators hti runs 8-16 times slower than unoptimized native code. With superoperators it's only slower by a factor of 3-9.
- The optimized code is *smaller*, since complex expressions such as a=a+1 which would previously have generated pusha a; push a; push 1; add; store now might only generate incr a 1.

- The optimized interpreter is *larger* since it has to handle more bytecodes.
- If some types of operations (eg. floating point) are not used at all in a particular program these instructions can be elliminated resulting in a smaller interpreter, or at least reused for more superoperators.

#### 52 Just-In-Time Compilation

- Used to be called *Dynamic Compilation* before the marketing department got their hands on it. Also a verb, *jitting*.
- The VM code is compiled to native code just prior to execution. Gives machine independence (the bytecode can be sent over the net) and speed.
- When? When a class/module is loaded? The first time a method/procedure is called? The 2nd time it's called?

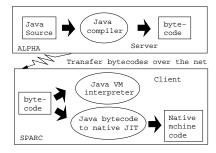

53

# Summary

## 54 Readings and References

- Louden, pp. 4–5.
- M. Anton Ertl, *Stack Caching for Interpreters*, ACM Programming Language Design and Implementation (PLDI'95), 1995, pp. 315–318. http://www.complang.tuwien.ac.at/papers/ertl94sc.ps.Z
- Todd Proebsting, Optimizing an ANSI C Interpreter with Superoperators, ACM Principles of Programming Languages (POPL'96), January 1996, pp. 322-332. http://www.acm.org/pubs/articles/proceedings/plan/199448/p322-proebsting/p322-proebsting.pdf
- P. Klint, Interpretation Techniques, Software Practice & Experience, 11(9) 1981, 963–973.

## 55 Summary

- Direct threading is the most efficient dispatch method. It cannot be implemented in ANSI C. Gnu C's "labels as values" do the trick.
- Indirect threading is almost as fast as direct threading. It may sometimes even be faster, since the interpreted program is smaller and may hence fits better in the cache.
- Call threading is the slowest method. There is overhead from the jump, save/restore of registers, the return, as well as the fact that VM registers have to be global.

#### 56 Summary...

- Switch threading is slow but has the advantage to work in all languages with a case statement.
- The interpretation overhead consists of dispatch overhead (the cost of fetching, decoding, and starting the next instruction) and argument access overhead.
- You can get rid of some of the argument access overhead by caching the top k elements of the stack in registers. See Ertl's article.
- Jitting is difficult on machines with separate data and code caches. We must generate code into the data cache, then do a *cache flush*, then jump into the new code. Without the flush we'd be loading the old data into the code cache!